## **Error Handling Designer Services**

Errors may occur while working in **Scheer PAS**. To facilitate troubleshooting, corresponding error and notification messages are displayed in the application. The overview of error messages allows you to identify possible causes and possible solutions. It also refers to documentation pages that contain further details.

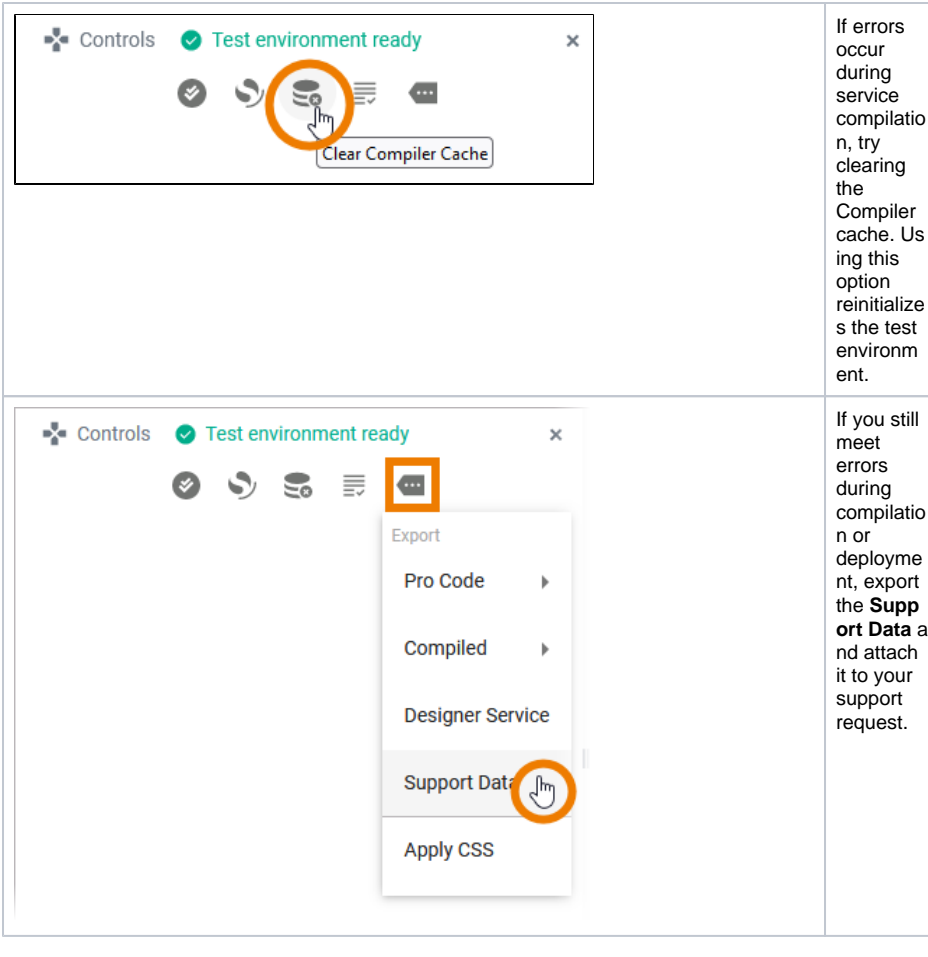

⊙ We recommend using container deployment as the default deloyment target starting with PAS 23.1. For further information see:

> [Designer Guide > Service Deployment Details > Container Deployment](https://doc.scheer-pas.com/display/DESIGNER/Service+Deployment+Details) [Administration Guide > Controlling Containerized xUML Services](https://doc.scheer-pas.com/display/ADMIN/Controlling+Containerized+xUML+Services+Docker)

## Designer Services Log Messages

The following table can be searched. Enter your search term in the **Global Filter** field.

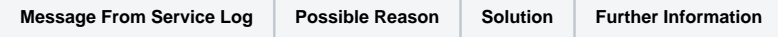

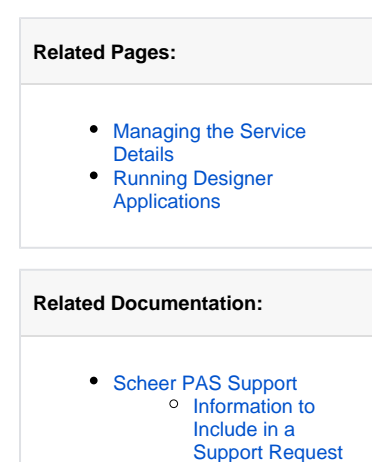